### **Министерство образования Кировской области Департамент образования администрации города Кирова МБОУ "СОШ с УИОП № 66" города Кирова**

МУНИЦИПАЛЬНОЕ БЮДЖЕТНОЕ ОБЩЕОБРАЗОВАТЕЛЬНОЕ УЧРЕЖДЕНИЕ "СРЕДНЯЯ ОБЩЕОБРАЗОВАТЕЛЬНАЯ ШКОЛА С УГЛУБЛЕННЫМ ИЗУЧЕНИЕМ ОТДЕЛЬНЫХ ПРЕДМЕТОВ № 66" ГОРОДА КИРОВА

Подписано цифровой подписью: МУНИЦИПАЛЬНОЕ БЮДЖЕТНОЕ ОБЩЕОБРАЗОВАТЕЛЬНОЕ УЧРЕЖДЕНИЕ "СРЕДНЯЯ ОБЩЕОБРАЗОВАТЕЛЬНАЯ ШКОЛА С УГЛУБЛЕННЫМ ИЗУЧЕНИЕМ ОТДЕЛЬНЫХ ПРЕДМЕТОВ № 66" ГОРОДА КИРОВА Дата: 2023.10.12 13:12:23 +03'00'

УТВЕРЖДЕНО Директор  $\mu$ Шустов С,М. Приказ № 674 от «01» 09 2023 г.

# Рабочая программа

# по внеурочной деятельности

## «Компьютерное делопроизводство»

## Формирование функциональной грамотности

## для учащихся 10 класса

### **Компьютерное делопроизводство (10 класс)**

#### *Пояснительная записка*

Дополнительная образовательная программа внеурочной деятельности учащихся МБОУ "СОШ с УИОП №66" города Кирова "Компьютерное делопроизводство" для учащихся 10 классов на 2023-2021 учебный год составлена в соответствии с Федеральным государственным стандартом основного общего образования (Приказ МОиН РФ №373 от 6 октября 2009 года), "Примерной основной образовательной программы образовательного учреждения. Основная школа"/ сост. Е.С.Савинов. - 4-е изд., перераб. - М.: Просвещение, 2012. (Стандарты второго поколения), Письма Министерства образования и науки РФ от 12 мая 2011г. №03 -296 «Об организации внеурочной деятельности при введении федерального государственного образовательного стандарта общего образования». Программа модифицирована в соответствии с Концепцией воспитательной работы ОУ.

Данный курс разработан для учащихся 10 классов как начальный этап знакомства с компьютером и его возможностями в области информационных технологий, в частности, технологии обработки текстовой информации.

**Актуальность курса.** Основным назначением курса является оказание помощи обучающимся в 10 классе в выборе профиля обучения и будущей профессии с учётом личных возможностей, интересов и склонностей.

**Цель курса** – познакомить учащихся с возможностями компьютера для эффективной организации работы с документами.

#### **Задачи курса:**

- 1. Познакомить с требованиями организации рабочего места и безопасности труда на ПК.
- 2. Дать представление о документах (классификация документов, бумажные и электронные документы).
- 3. Освоить приёмы редактирования и форматирования документов в текстовом редакторе WORD.
- 4. Научить оформлять доклады, резюме, справки, письма, бланки средствами текстового редактора в соответствии с существующими правилами.
- 5. Познакомиться со средствами связи и тиражирования документов.
- 6. Познакомить с основными возможностями электронного офиса.

**Специфика курса** заключается в том, что что курс практикоориентированный.

Программа учитывает возрастные особенности подростка 15-16 лет, для которого важен конечный результат его деятельности, способствует формированию профессионального самоопределения. Программа способствует ориентации обучающихся на сферы человеческой деятельности «человек – знаковая система», «человек – техника». Программа курса рассчитана на 34 часов, из них 8 часа теории и 26 часов практики.

**Режим обучения** – сессионный.

**Формы проведения –** традиционная, урочная, лабораторно-практическая.

#### **Методы обучения:**

- объяснительно-иллюстративный;
- репродуктивный;
- частично-поисковый.

На практических занятиях основным методом изложения теоретического материала являются инструкции и презентация.

Практические работы контролируются методом наблюдения и проверки.

#### **Основные знания и умения**

#### **Обучающиеся должны знать:**

- правила безопасности труда и внутреннего распорядка;
- классификацию документов;
- основные требования к оформлению документа;
- основные реквизиты документа;
- классификацию средств оргтехники;
- основные возможности программы «Электронный офис» (Outlook).

#### **Вариативность курса**

В зависимости от подготовки обучающихся в группе использовать резерв учителя для:

- дополнительного изучения материала, вызвавшего затруднения у группы;
- углублённого изучения материала, вызвавшего интерес у группы.

#### *Учебно-тематический план*

Элективный курс «Компьютерное делопроизводство» 10 класс

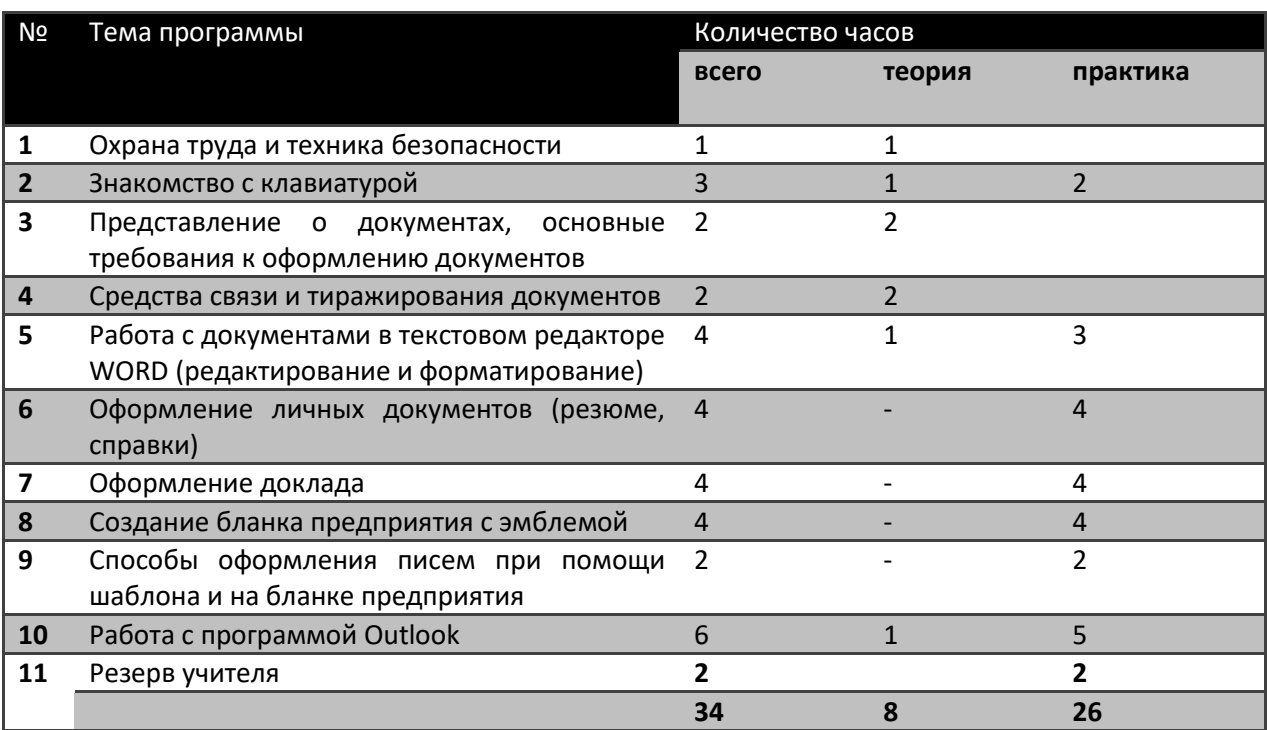

### **Теоретическое обучение (8 часов)**

- 1. Охрана труда и техника безопасности (1 час):
	- вредные производственные факторы;
	- правила поведения за компьютером;
	- пожарная безопасность.
- 2. Знакомство с клавиатурой (1 час):
	- режим работы клавиатуры;
	- способы переключения клавиатуры;
	- описание основных клавиш.
	- 3. Представление о документах, основные требования (2 часа):
		- к оформлению документов;
		- нормативная база делопроизводства;
		- классификация документов;
		- бумажные и электронные документы.
- 4. Средства связи и тиражирования документов (2 часа):

 - классификация средств связи (телефонная, пейджинговая, телеграфная, факсимильная);

- классификация средств тиражирования.

#### **Практическое обучение (24 часов)**

- 1. Знакомство с клавиатурой (2 часа):
	- работа с клавиатурным тренажёром.

 2. Работа с документами в текстовом редакторе WORD (редактирование и форматирование) (3 часа):

- создание документа;
- исправление ошибок в документе;

 - форматирование документа (изменение параметров шрифта, установка отступов, интервалов, создание маркированных и нумерованных списков).

3. Оформление личных документов (4 часа):

- оформление справки;
- оформление резюме с помощью Мастера резюме.
- 4. Оформление доклада (4 часа):
	- оформление титульного листа;
	- оформление доклада по черновику.
	- 5. Создание бланка предприятия с эмблемой (4 часа):
		- создание эмблемы;
		- создание шаблона бланка предприятия.
	- 6. Способы оформления писем (2 часа):
		- создание письма при помощи шаблона;
		- создание письма на ланке предприятия.
- 7. Работа с программой Outlook (5 часов)
	- знакомство с интерфейсом;
	- планирование рабочего времени;
	- учёт выполненной работы.

*Методические рекомендации*

В данном элективном куре предполагается два уровня обученности:

*- репродуктивный;*

*- новшество.*

Теоретическое обучение проводится на уровне воспроизведения. Используются репродуктивный и объяснительно-иллюстративный методы. Включает в себя инструктаж по технике безопасности труда при работе в кабинете информатики и вычислительной техники, знакомство с клавиатурой, знакомство с нормативной базой делопроизводства и классификацией документов.

Практические навыки вырабатываются при операционно-предметной системе обучения. При освоении различных способов оформления документа обучающийся переходит на уровень новшества: самостоятельно использует эти способы при оформлении документов разных типов.

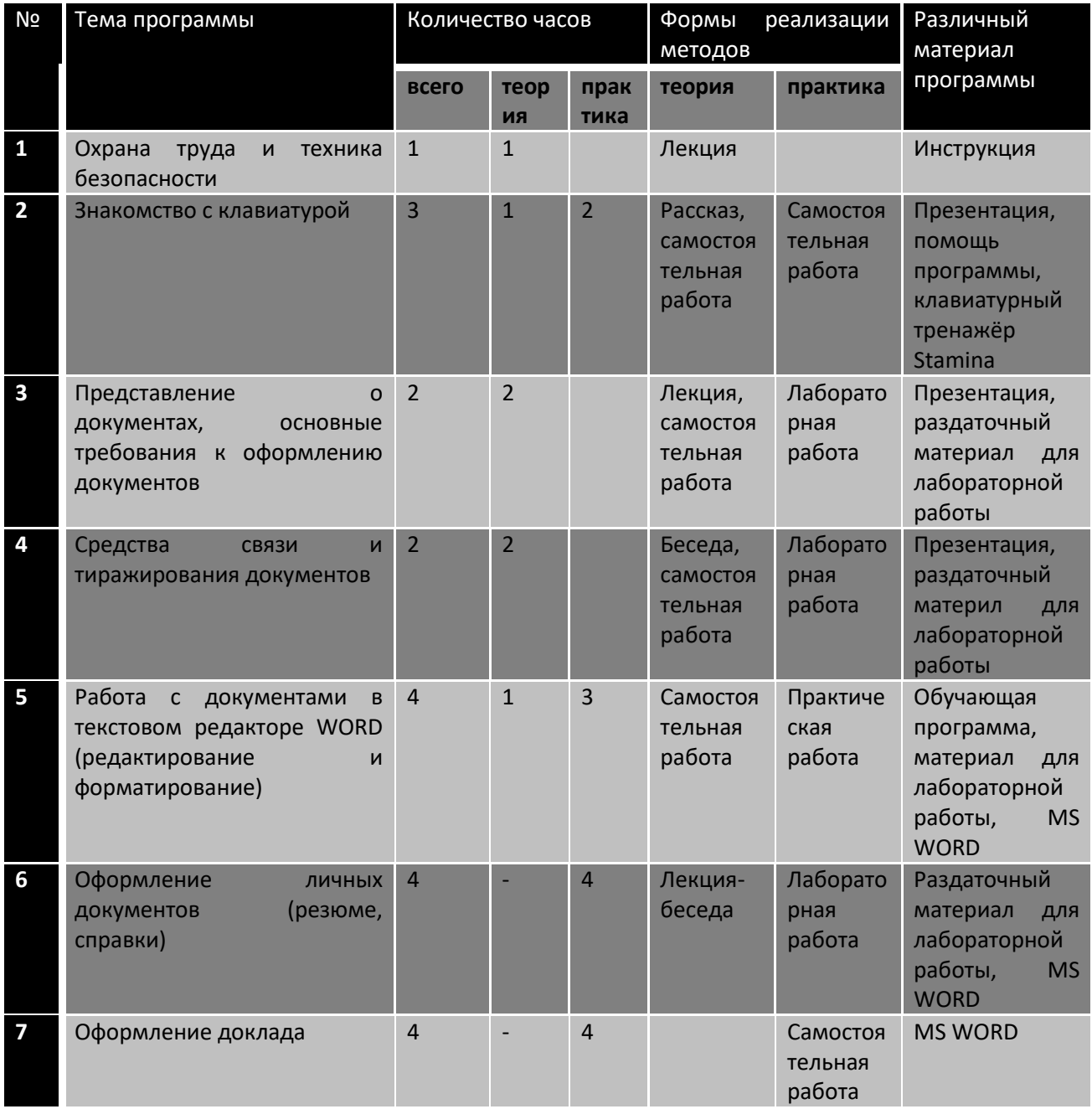

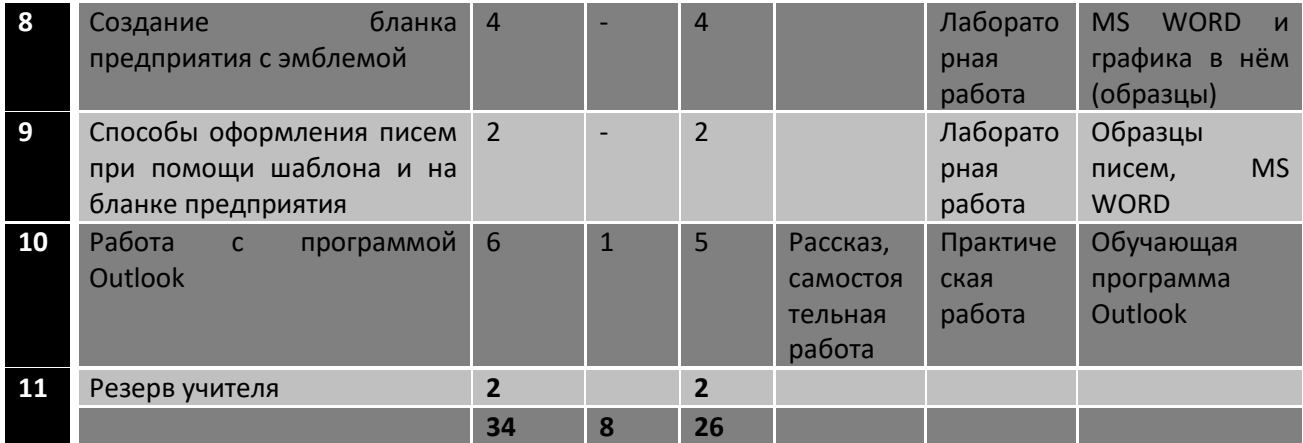